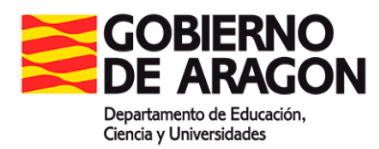

# **PCRALU**

<https://aplicaciones.aragon.es/pcraluweb/login>

Esta plataforma nace con el objetivo de avanzar en la digitalización; está sustentada en una tecnología actualizada y con potencial para que en ella se vayan integrando otras y se agilicen procesos.

Se ha estado y se está trabajando denodadamente para que todo funcione lo mejor posible. Somos conscientes de que los comienzos no suelen ser fáciles y de que habrá incidencias. Coincidiremos en el compromiso para avanzar en los procedimientos. Paso a paso, se irán introduciendo mejoras.

Agradecemos las aportaciones hechas, y las futuras, para poder ir construyendo juntos.

## **PREGUNTAS Y RESPUESTAS**

**1. ¿Cómo se accede a la aplicación desde SIGAD? ¿Para qué usuarios va a ser accesible? ¿Ya está disponible?**

El acceso desde SIGAD o GIR a la nueva aplicación no está disponible todavía. Se activará el día de inicio de su uso (el 13 de diciembre).

Una vez que se active y el usuario esté conectado a SIGAD, hay que localizar la ficha del alumno al que queremos acceder.

En la ficha del alumno, en la parte inferior izquierda hay un botón ACNEAE, que hasta ahora muestra un listado con la información ACNEAE del alumno.

Ese botón, en la próxima versión desplegada para el inicio de funcionamiento, dejará de sacar ese listado y abrirá una nueva pestaña en el navegador con la nueva aplicación PCRALU.

El acceso a la nueva aplicación estará supeditado a que el usuario tenga acceso a la misma: por ejemplo, inspectores, equipos directivos de centros, orientadores, personal de las UPE, etc.

En primera instancia, el profesorado que no ocupe puestos directivos no tendrá acceso a la aplicación, aunque en versiones futuras se valorará si tiene acceso a ver a los alumnos con los que se relaciona.

## **2. ¿Cómo acceden los centros concertados, que no tienen SIGAD?**

Los centros concertados no tienen su gestión académica en SIGAD, pero si llevan su gestión de matrículas para los procesos de admisión en la plataforma GIR Admisión.

Desde GIR, de forma similar a como se mostró en la DEMO con SIGAD, al consultar la ficha del alumno, se puede acceder a la información ACNEAE del mismo. Lo que antes mostraba una pantalla con dicha información, ahora llevará a la ficha ACNEAE del alumno en la nueva aplicación.

Esta respuesta es extensible a los centros públicos que todavía no tienen la gestión académica en SIGAD, por seguir llevándola en GIR. Desde GIR Académica o GIR Admisión podrán acceder igualmente a la aplicación PCRALU.

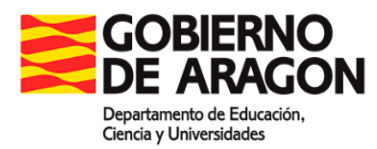

Además, cualquier usuario puede acceder a la aplicación PCRALU a través de su propia pantalla de autenticación.

La URL de acceso es: [https://aplicaciones.aragon.es/pcraluweb/login.](https://aplicaciones.aragon.es/pcraluweb/login)

Allí se puede utilizar para acceder cualquier usuario GIR o SIGAD que tenga acceso a la misma.

Una vez se ha accedido, para localizar la ficha de un alumno hay que utilizar su número GIR.

## **3. ¿Tenemos que descargar GIR en los Equipos de orientación? ¿Cómo accedemos?** No, no hay que descargar GIR.

Como se indica en la respuesta anterior, la aplicación tiene una pantalla de autenticación para acceder directamente a ella.

Se ha facilitado una lista de orientadores a los que se les va a crear usuarios que permitirán el acceso a la misma. Serán informados de su usuario y contraseña por mail. Una vez se ha accedido, para localizar la ficha de un alumno hay que utilizar su número GIR, por lo que habrá que solicitar a los centros que os los faciliten para poder acceder a los alumnos concretos que queráis tratar.

En una próxima versión se incorporará un buscador de alumnos algo más complejo, que además de permitir buscar por el número GIR permita utilizar otro tipo de filtros (apellidos, nombre, fecha de nacimiento, documento de identidad, etc.).

## **4. ¿Toda la información sobre alumnos ACNEAE disponible en GIR se va a perder? ¿Va a ser necesario introducir los expedientes ya existentes?**

No, la información se va a migrar a la nueva aplicación el día anterior al inicio de su funcionamiento, por lo que toda ella debería estar disponible en PCRALU desde el primer momento.

Los datos GIR/SIGAD aparecerán en PCRALU después de la migración. La documentación enviada en papel en su momento, no estará subida a la nueva plataforma.

## 5. **¿Es necesario adjuntar siempre documentos en las solicitudes?**

Depende del tipo de solicitud.

En los expedientes ACNEAE, que pasan por inspección y dirección provincial, todos los tipos de solicitud tienen algunos tipos de documento obligatorios, que siempre habrá que adjuntar para poder finalizar la solicitud, dado que el inspector que la reciba necesitará estos documentos para poder valorarla positiva o negativamente.

En los expedientes de alumnos NO ACNEAE con necesitad de actuaciones generales individualizadas, no hay ningún documento obligatorio, por lo que se podrán tramitar sin necesidad de adjuntar ninguno.

En cualquier caso, en cada tipo de solicitud, siempre se deberán adjuntar como mínimo los documentos obligatorios que solicite, pero se podrán añadir adicionalmente cualquier otro tipo de documento que se estime conveniente incorporar al expediente.

En cada solicitud, en la zona para adjuntar documentación, hay un texto donde se detallan los tipos de documentos mínimos obligatorios para realizar su tramitación y, en su caso, explicaciones detalladas de determinados casos específicos que no requieren todos los documentos indicados.

Cuando un documento obligatorio no lo fuera en algún caso, en la carga del documento se podrá indicar que no se adjunta mediante un check habilitado.

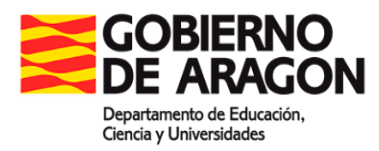

**6. ¿Cómo se envía el resto de documentación de la que no hay tipo de documento en la aplicación? ¿En papel?**

En la aplicación, para cada tipo de solicitud, el desplegable de tipo de documento incluye los tipos más habituales para ese tipo de solicitud: algunos de ellos son obligatorios y otros no.

Sin embargo, siempre hay un tipo de documento 'Otros' que permite adjuntar cualquier otro tipo de documento que no esté contemplado en el desplegable. Además, en cada documento se puede añadir una descripción en la que para estos documentos de tipo 'Otros' se puede indicar qué contiene ese documento adjunto.

Toda la documentación que deba enviarse para la gestión del expediente deberá incluirse en la aplicación y no enviar nada en papel.

## **7. ¿Quién puede cumplimentar los expedientes de alumnos NO ACNEAE con necesitad de actuaciones generales individualizadas? ¿Equipos directivos? ¿Orientadores? ¿Tutores?**

Por parte de los centros, sólo tienen permiso para crear expedientes los equipos directivos y los orientadores.

Los tutores, de momento, no tienen acceso como tal a la aplicación. Aun cuando pudieran acceder en un futuro, no creemos que se les permita nada más allá de la consulta de información sobre sus alumnos.

## **8. ¿Las familias tienen acceso a la aplicación PCRALU?**

No.

## **9. ¿Saltará notificación cuándo tengamos algún expediente pendiente?**

Cuando un expediente cambia de estado y se traslada de un participante a otro, se envía un correo electrónico a las partes afectadas.

A los centros y equipos de orientación se les notificará por correo electrónico las siguientes transiciones de estado:

- 1. Cuando se solicita una subsanación de un expediente ACNEAE por parte del inspector que lo está tramitando.
- 2. Cuando se resuelve favorable o desfavorablemente un expediente ACNEAE solicitado.
- 3. Cuando se finaliza un expediente ACNEAE.

En el caso de los centros educativos, se notifica al correo electrónico oficial que tienen configurado en SIGAD/GIR.

Adicionalmente, en el caso de los centros educativos con gestión académica en SIGAD se notifica a todos los componentes del equipo directivo y orientadores.

## **10.¿Cuál es el tiempo de espera de la resolución? ¿Habrá que mirar la aplicación diariamente para saberlo?**

Una vez iniciado una solicitud ACNEAE por parte de un centro/equipo de orientación, el expediente pasa a manos de Inspección.

El periodo de resolución de este dependerá de la revisión de la documentación por parte del inspector/a que se encargue de él y, en su caso, de la revisión posterior por parte del director/a provincial correspondiente.

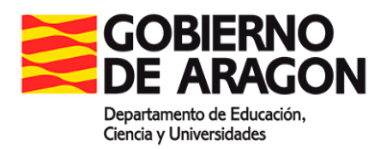

Una vez resuelto por parte del director provincial, la documentación de la resolución tarda unos minutos en generarse y adjuntarse automáticamente al expediente.

Sin embargo, no es necesario revisar la aplicación diariamente, ya que una vez resuelto un expediente, el centro/equipo de orientación correspondiente será avisado por correo electrónico.

11.**¿A qué se refiere la fecha de evaluación que aparece en los expedientes?** En el caso de alumnado sin NEAE pero con actuaciones generales individualizadas, se trata de la fecha de evaluación en la que el equipo docente considera la inclusión de la o las actuaciones generales.

## **12.¿La aplicación genera informes psicopedagógicos?**

No, la aplicación tramita y registra expedientes.

Los informes se generarán como hasta la fecha y en lugar de trasladarse de mesa en mesa en papel, se cargarán en la aplicación una vez escaneados y estarán siempre disponibles en el expediente.

## **13.¿Se puede cambiar el correo electrónico que tenemos en SIGAD?**

- Sí, de una de las siguientes maneras:
	- 1. SIGAD Didáctica: Una vez conectado, en el botón de la esquina superior derecha con nuestras iniciales hay una opción para editar el perfil de usuario. En la pantalla del perfil de usuario se pueden modificar tanto el e-mail como la contraseña de acceso.
	- 2. SIGAD Académica: Una vez conectado, en la opción Usuarios del menú Configuración se puede buscar el propio usuario. Una vez localizado el usuario, accediendo a la edición de su ficha, se puede modificar el e-mail y resetear la contraseña del usuario.

En función de los roles asignados al usuario conectado, éste podrá modificar su propio usuario u otros usuarios del centro.

## **14.¿Cuál es la cuenta de correo electrónico de soporte técnico de la aplicación de Gestión de ACNEAE?**

La cuenta de correo electrónico de soporte técnico es [soporteacneae@aragon.es](mailto:soporteacneae@aragon.es) y estará siempre visible en las pantallas de la aplicación, en el pie de página.

#### **15.¿Hay tutorial de la aplicación?**

Se colgará en el portal Educaragón el video de la presentación y se facilitará el enlace.

#### **16.¿La aplicación permite firma digital?**

En la actual versión no lo permite, aunque se está estudiando que se pueda implementar en futuras versiones.

#### **17.Entonces, …¿los informes ya no llevarán la solicitud de la dirección del centro?**

La solicitud va implícita con el uso de la aplicación, al iniciar un expediente por parte de su centro. La aplicación da una opción en la que se indica que el Director está informado.

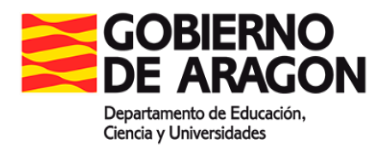

## **18.¿Todas las gestiones las tiene que realizar la orientadora? ¿Cuando dicen "centro" quiere decir "orientadora"?**

Los expedientes los puede tramitar tanto el equipo directivo como la persona que corresponda de la RIOE, previa notificación a la dirección. Dependerá de la organización que el centro tenga.

## **19.¿Cómo accedemos con alumnado que se evalúa en temprana para escolarizarse el próximo curso escolar, y que no tiene número GIR? ¿Cómo se realiza con alumnado no escolarizado?**

Se accederá a PCRALU y se incorporará el alumno o alumna al sistema incluyendo sus datos básicos y de sus familiares. Una vez creada la ficha, a la que se le habrá asignado un número GIR, ya se pueden iniciar los trámites.

## **20.Otra duda: ¿para este alumnado sin NEAE tienen que tener Informe III B necesariamente o puede ser cualquier alumno/a con necesidad de actuaciones generales individualizadas? Espero que sólo para los que tienen anexo III-B....**

Para cualquiera que requiera las actuaciones generales individualizadas y así se haya decidido por el equipo docente.

Lo inmediato es empezar con la tramitación y registro del ACNEAE.

#### **21.Todo esto es compatible con la ley de protección de datos??????**

Es una plataforma oficial y con las garantías de seguridad que son posibles, como las otras en funcionamiento.

#### **22.¿Y entonces hasta mediados de diciembre cómo enviamos los informes si han dicho que dejemos de enviarlos por registro desde esta semana?????**

Para poder hacer la migración de GIR/SIGAD a PCRALU, la Resolución de la Dirección Provincial tiene que estar registrada en GIR. Si se ha enviado en papel y la Resolución no está registrada, no aparecería en la plataforma.

#### **23.¿Y si la familia quiere reclamar?**

Lo podrá hacer como siempre, conforme al "pie de recurso" que aparece en la Resolución de la Dirección Provincial.

#### **24.¿Tenemos que hacerlo en papel y también a través del SIGAD?**

Se tramita y se registra a través de PCRALU. A la familia se le entregará el informe psicopedagógico y la Resolución en papel.

## **25.¿Los trámites de diversificación por qué medios se pueden realizar? ¿Se harían a través de esta aplicación?**

Se pretende avanzar en esa línea. Ahora estamos empezando.

#### **26.Esta información ¿cómo llega a la familia?**

Como hasta ahora se ha hecho.

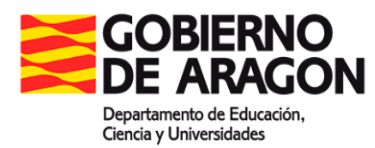

## **27.Aún no he visto el paso en el que se ahorra papel, tal y como han explicado a principio de la reunión… ;-)**

Toda la documentación en papel que se remitía a los Servicios Provinciales ahora se sube a la plataforma digitalmente.

#### **28.¿Tendremos también que seguir teniendo los expedientes en papel?**

No cambia nada de lo que tiene que recogerse en el expediente del alumnado.

**29.¿Por qué hay que escanear, en vez de hacerlo todo en la plataforma con firma digital y no sería necesario el documento escaneado...? pero como hay que darle una copia a la familia...en fin**

También nos gustaría que se generara automáticamente el informe y con firma digital. Estamos empezando.

**30.Entiendo que el día a día de un informe psicopedagógico no se facilita, sino que se complica teniendo que añadir toda esta burocracia digital...**

Debemos avanzar en la digitalización. Se irán introduciendo mejoras.

**31.Si meter la información en las casillas, generara el informe, esto tendría sentido, útil para inspección y para nosotras. pero así, hacemos dos veces el mismo trabajo. Sugiero desarrollar un poco más la idea y sobre todo la aplicación.**

La idea está. El desarrollo irá llegando. Se facilita la tramitación y el registro.

#### **32.Entonces, ¿la firma de la resolución de la familia dónde se envía?**

Una copia de la Resolución, fechada y firmada por la familia o representantes legales se enviará, como siempre, al Servicio Provincial.

**33.¿No se podría crear en la aplicación las plantillas del informe completo? Así solo habría que imprimir las autorizaciones de las familias y el informe que les das, lo demás estaría ya introducido. De esta forma se digitalizaría, ahorraría papel y no duplicaría trabajo.**

Lo dicho. Nos gustaría que se generara automáticamente el informe y con firma digital. Estamos empezando.

#### **34.¿No hay personal en el Servicio provincial de cada provincia que pueda hacer todo esto con los informes que enviamos desde los centros? Hasta ahora con el GIR lo hacíamos así y lo comprobábamos. es mucho más fácil.**

Ahora no se tendrá que enviar la documentación en papel al Servicio Provincial y se registra automáticamente.

#### **35.¿Con esta aplicación ya no hará falta trasladar los informes de primaria a secundaria?**

A la documentación del alumnado podrá acceder el centro que corresponda con el número GIR. Habrá una Resolución nueva sólo si hay un cambio con respecto a la anterior. Se trataría de un expediente nuevo cuando requiere una nueva Resolución.

De momento, no se puede añadir un informe psicopedagógico "actualizado" (que no conlleve otra Resolución) pero se está trabajando para que sea posible.

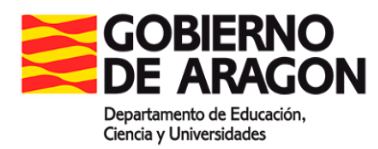

No obstante, el uso de la plataforma no modifica la forma de coordinación entre etapas/centros.

## **36.¿Y la documentación de los programas como PAI y diversificación se va a usar esta aplicación seguiremos mandándolo como hasta ahora?**

Se pretende avanzar en esa línea. Ahora estamos empezando.

#### **37.¿El alumnado que venga de otras comunidades con un informe psicopedagógico?**

Si en el informe psicopedagógico de la Comunidad de procedencia se determina que es ACNEAE por Necesidades Educativas Especiales, no requerirá de evaluación psicopedagógica previa a su escolarización. Se procederá conforme indica la Orden 913/2023 y con su Anexo VIII dirigido al Servicio Provincial, por la familia o tutores legales. En este caso no se inicia el expediente desde ningún centro educativo ni desde la RIOE.

Si se diera el caso de que se ha escolarizado sin realizar lo anterior, tendrá un número GIR y la tramitación con PCRALU se iniciará desde el centro.